VI.3.3B-SYSTEM-DEFINE-GBOX PROGRAM PPINIT DEFINE GBOX PARAMETERS

## Purpose

The GBOX parameter group is used to define the grid system used by the MARO Preprocessor Function.

Each grid box is 1 degree latitude by 1 degree longitude.

## Input Data

The general format of the DEFINE command is described in Section VI.3.3B-DEFINE. The input described here immediately follows the DEFINE command.

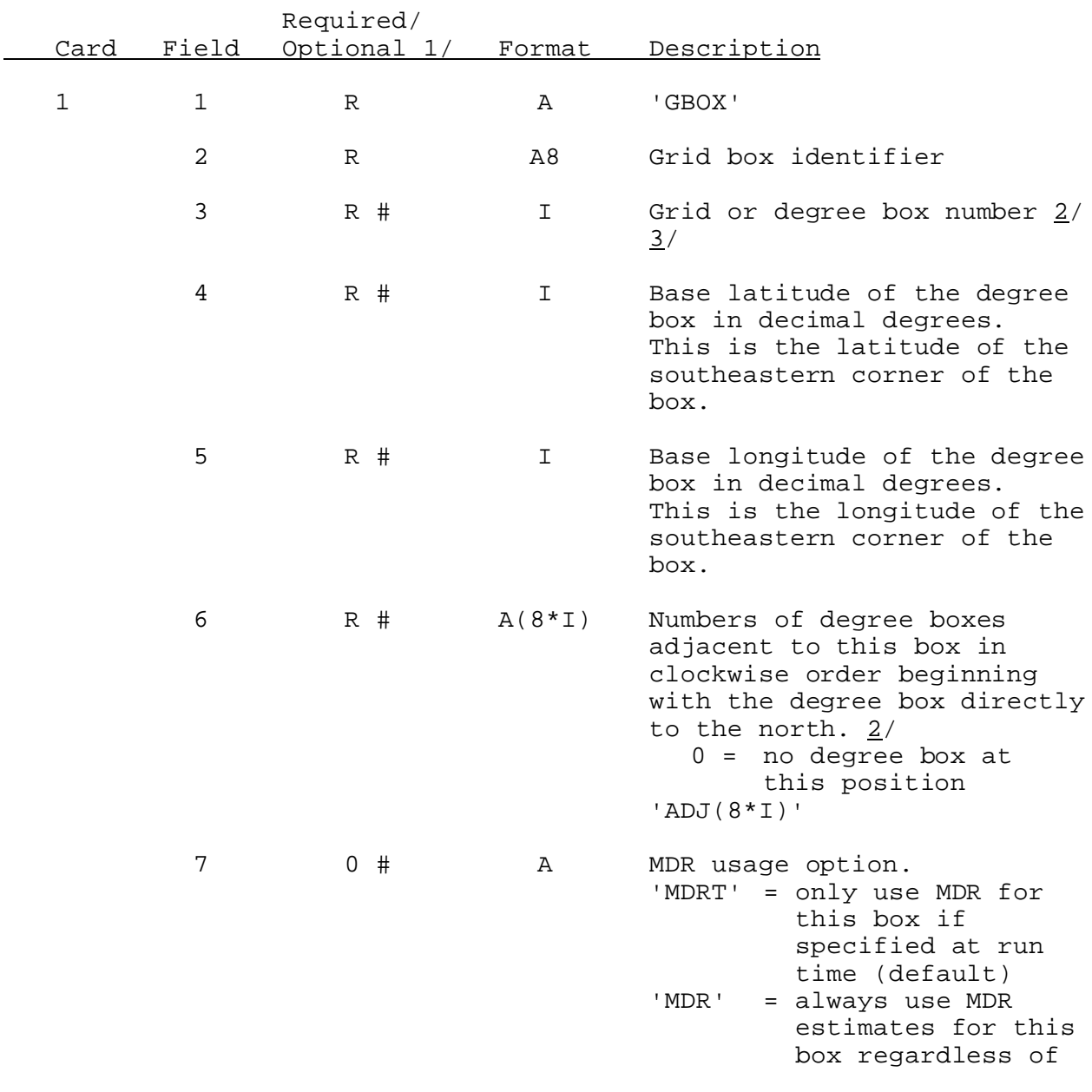

run time options.

Notes:

- $1/$  A '#' indicates that the parameter can be changed when redefining a degree box.
- 2/ The degree box number must be between 1 and 99.
- 3/ The number must be unique as compared to to other grid boxes.